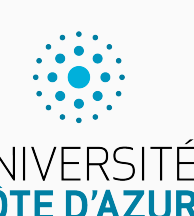

Programmation impérative en Python UNIVERSITÉ<br>CÔTE D'AZUR

Cours 5. Listes, tuples et gestion mémoire

Olivier Baldellon

Courriel : prénom.nom@univ-cotedazur.fr

Page professionnelle : https://upinfo.univ-cotedazur.fr/~obaldellon/

LICENCE  $\mathbf{I}$  — Faculté des sciences et ingénierie de Nice — Université Côte d'Azur

## Examen de mi-semestre ANNONCES

- $\blacktriangleright$  Examen le jeudi 21 mars de 15h30 à 17h30
	- $\blacktriangleright$  Sur les chapitres 1 à 5
	- ▶ On vous tiendra au courant du lieu
- ▶ En cas d'incompatibilité avec une autre UE.
	- ▶ Débrouillez-vous avec l'autre enseignant :)
	- $\blacktriangleright$  Me contacter par mail
- ▶ Il n'y aura pas de cours de Python la semaine du 20 Mars.
	- ▶ :'(
	- ▶ Ni CM, ni TP, ni TD

## Sommaire

- Partie I. Séquences
- Partie II. Accès et constructeur
- Partie III. Mutabilité des listes
- $\blacktriangleright$  Partie iv. Petits algorithmes
- Partie v. Gestion de la mémoire
- Partie vi. Table des matières

## **Définitions** Partie i. Séquences

shell

- $\blacktriangleright$  Une séquence est une suite finie de valeurs indexées.
	- ▶ On connaît déjà le type str (chaîne de caractères)
	- $\blacktriangleright$  Il y a aussi les tuples et les listes.

 $\gg$  t =  $(1,2,3)$ >>> type(t) <class 'tuple'>  $\gg$  1 =  $[1, 2, 3]$ >>> type(l) <class 'list'>

▶ Une séquence peut contenir des éléments de types distincts :

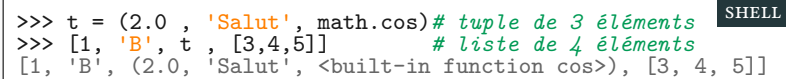

### Tuples PARTIE I. SÉQUENCES

▶ Les tuples sont une généralisation des couples.

▶ couple, triplet (3-uplet), quadruplet (ou 4-uplet), …, n-uplet

Une fonction ne peut retourner qu'une valeur, mais peut retourner un tuple.

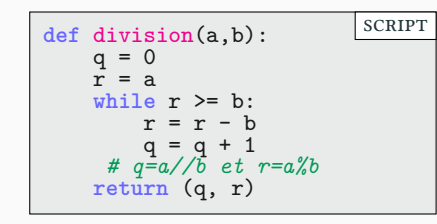

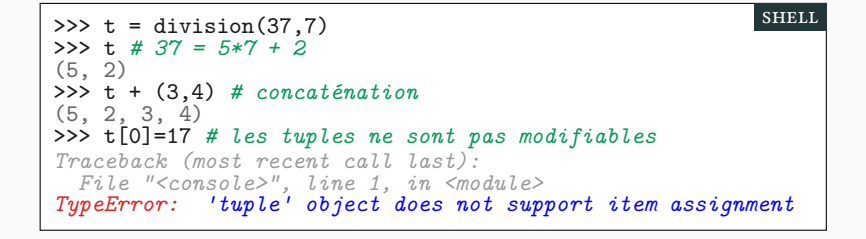

### **Listes** PARTIE I. Séquences

- $\blacktriangleright$  Les listes sont une généralisation des tuples.
- ▶ Exemple :
	- ▶ On souhaite conserver les prénoms des membres d'un club
	- ▶ On peut utiliser les listes pour les stocker.

```
>>> club = ['Alix', 'Bianca', 'Carlos', 'Dagobert']
>>> club = club + ['Etienne', 'Fatou']
>>> club
['Alix', 'Bianca', 'Carlos', 'Dagobert', 'Etienne', 'Fatou']
                                                         shell
```
▶ Zut alors! On a oublié l'accent sur Étienne! ! !

```
>>> club[4]='Étienne'
>>> club
['Alix', 'Bianca', 'Carlos', 'Dagobert', 'Étienne', 'Fatou']
                                                         shell
```
▶ Les listes sont mutables.

## Sommaire

- Partie I. Séquences
- Partie II. Accès et constructeur
- Partie III. Mutabilité des listes
- $\blacktriangleright$  Partie iv. Petits algorithmes
- Partie v. Gestion de la mémoire
- Partie vi. Table des matières

## Initialisation Partie ii. Accès et constructeur

### $\blacktriangleright$  Construction en extension

- ▶ tuples : les éléments entre parenthèses séparés par des virgules
- $\blacktriangleright\,$ liste : les éléments entre crochets séparés par des virgules

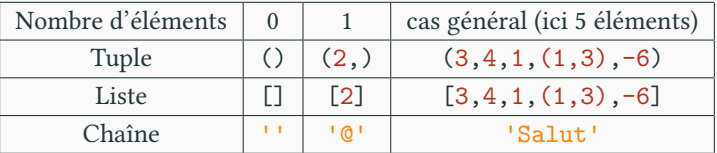

▶ Un 1-uplet est possible mais peu utile : attention à la syntaxe (2,).

▶ La fonction len(S) donne la longueur (nombre d'éléments de S)

```
>>> len('')
0
>>> len((2,))
1
>>> len([0,1,2])
3
                                                              shell
```
### Opérations sur les séquences PARTIE II. Accès ET CONSTRUCTEUR

▶ On peut concaténer deux séquences avec l'opérateur +

```
>>> 'Bon' + 'jour'
'Bonjour'
\gg (1,2) + (3,4)(1, 2, 3, 4)
>>> [1,2,3] + [7] + [8.5]
[1, 2, 3, 7, 8.5]
                                                          shell
```
- ▶ En particulier, si S1 et S2 sont deux séquences on a  $len(S1+S2) == len(S1) + len(S2)$
- ▶ On peut multiplier une séquence par un entier :

>>> (1,2)\*5 (1, 2, 1, 2, 1, 2, 1, 2, 1, 2) >>> 4 \* [ 3,4,5] [3, 4, 5, 3, 4, 5, 3, 4, 5, 3, 4, 5]  $\Rightarrow$  'HA '\* 10 + 5\*'!' 'HA HA HA HA HA HA HA HA HA HA !!!!!' shell

▶ Les opérations sont communes à ces trois types de séquence.

## Accès par indice PARTIE II. ACCÈS ET CONSTRUCTEUR

 $\blacktriangleright$  L'accès est commun aux chaînes, tuples et listes.

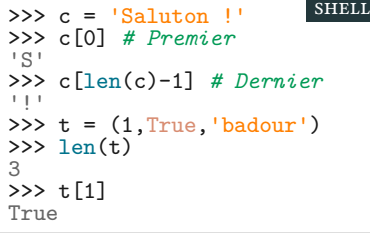

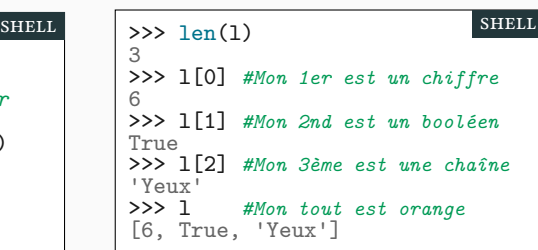

▶ Comme pour les chaînes, on peut utiliser des indices négatifs.

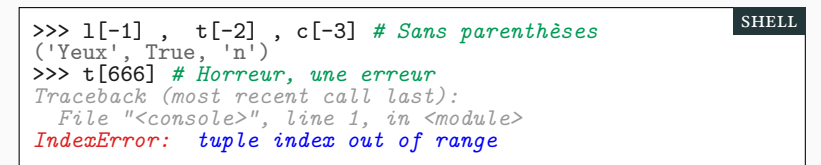

### Parcours Partie ii. Accès et constructeur

- ▶ Pour parcourir une séquence, on peut utiliser des boucles.
	- ▶ en itérant sur les indices de 0 à len(Seq)-1
	- ▶ en itérant directement sur les éléments de la séquence.

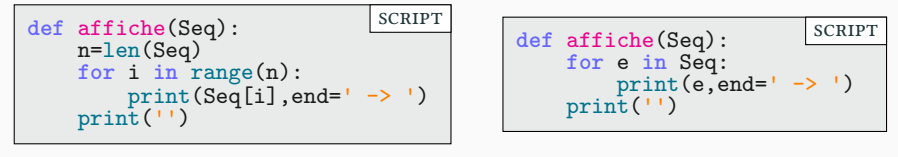

```
>>> affiche(c)
S -> a -> l -> u -> t -> o -> n -> -> ! ->
>>> affiche(t)
1 \rightarrow True \rightarrow badour \rightarrow>>> affiche(l)
6 -> True -> Yeux ->
```
▶ C'est le même programme pour les trois types de séquences!

shell

## Écrire une fonction **index** Partie ii. Accès et constructeur

- ▶ On souhaite connaître l'indice d'un élément d'une séquence
	- ▶ On retourne le premier indice qui convient
	- ▶ Si aucun indice ne convient, on renvoie -1

```
def index(Seq,x):
    for i in range(len(Seq)):
        if Seq[i]==x:
            return i
    # On sort de la boucle si on n'a pas trouvé x
   return -1
                                                         scRipt
```
▶ Et ça marche avec tous les types de séquence!

```
>>> print(c,t,l,sep=' ')
Saluton ! (1, True, 'badour') [6, True, 'Yeux']
\gg index(c,'o')
5
>>> index(t,False)
-1
>>> index(l,True)
1
                                                       shell
```
### La méthode index PARTIE II. Accès et constructeur

shell

- ▶ Une méthode similaire existe déjà.
	- $\blacktriangleright$  Mais il faut savoir l'écrire soit même!

>>> liste = [4, -2, False, 'Coucou',-2, (3,5)] >>> liste.index('Coucou') 3

- ▶ En cas de plusieurs index valides, c'est le premier qui est renvoyé.
- ▶ On peut donner un indice de départ
- ▶ Si aucun n'est valide, le programme se termine par un erreur.

```
>>> liste.index(-2)
1
>>> liste.index(-2,2) # on cherche à partir de liste[2]
4
>>> liste.index(5)
Traceback (most recent call last):
  File "<console>", line 1, in <module>
ValueError: 5 is not in list
>>> (10,20,30).index(30) # marche avec tuples et chaînes
\overline{2}>>> 'abcdef'.index('bcd') # marche avec des sous-chaînes
1
                                                          shell
```
### Déstructuration Partie ii. Accès et constructeur

shell

- ▶ On peut déstructurer un tuple ou une liste.
	- ▶ nécessite de connaître la taille en écrivant le programme.
	- ▶ permet de définir plusieurs variables d'un coup

$$
\begin{array}{ll}\n\text{>>> } \text{liste} = [1, 2, 3] \\
\text{>>> } [a, b, c] = \text{liste} \\
\text{>>> } a\n\end{array}\n\qquad\n\begin{array}{ll}\n\text{SHEL} \\
\text{>>> } (a, b, c) = \text{uplet} \\
\text{>>> } (a, b, c) = \text{uplet} \\
\text{>>> } a \\
1 \\
2 \\
2 \\
3\n\end{array}
$$
\n
$$
\begin{array}{ll}\n\text{SHEL} \\
\text{>>> } (a, b, c) = \text{uplet} \\
\text{>>> } a \\
1 \\
2 \\
3\n\end{array}
$$

▶ Il faut la même structure des deux côtés.

```
>>> liste=[1,2,3]
>>> [a,b] = liste
Traceback (most recent call last):
  File "<console>", line 1, in <module>
ValueError: too many values to unpack (expected 2)
                                                        shell
```
## Extraction de tranche PARTIE II. ACCÈS ET CONSTRUCTEUR

shell

shell

- ▶ Comme pour les chaînes, on peut extraire des tranches.
	- ▶ On accède à un élément d'une séquence avec la notation [i]
	- ▶ On accède à une suite d'éléments avec la notation [i:j]
	- $\blacktriangleright$  On accède à une suite d'éléments avec la notation  $[\mathtt{i} : \mathtt{j} : \mathtt{p}]$

>>> c = 'Salut à toi' >>> l = ['Zéro','Un','Deux','Trois','Quatre','Cinq']  $\Rightarrow$  t =  $(0,1,2,3,4,5)$ 

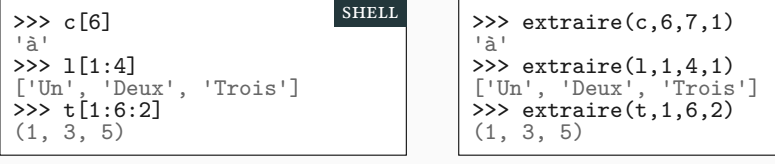

▶ Exercice : Écrire la fonction extraire.

### Construction par compréhension PARTIE II. ACCÈS ET CONSTRUCTEUR

shell

shell

▶ Une construction par compréhension (de liste) consiste à imiter la notation mathématique

$$
\{f(x) \text{ tels que } x \in E \text{ et } P(x)\}
$$

>>> [x \* x **for** x **in** range(6)] [0, 1, 4, 9, 16, 25] >>> [c **for** c **in** 'azerty'] ['a', 'z', 'e', 'r', 't', 'y']

▶ Une expression **if** suivant le **for** permet de filtrer les éléments.

>>> [x \* x **for** x **in** range(20) **if** x%2==0 **and** x\*x>20] [36, 64, 100, 144, 196, 256, 324]

▶ Pour les tuples la syntaxe est :

>>> tuple(x\*x **for** x **in** range(20) **if** x%2==0 **and** x\*x>20) (36, 64, 100, 144, 196, 256, 324) shell

## Exercices Partie ii. Accès et constructeur

▶ Traduire les compréhensions suivantes en boucle **for**.

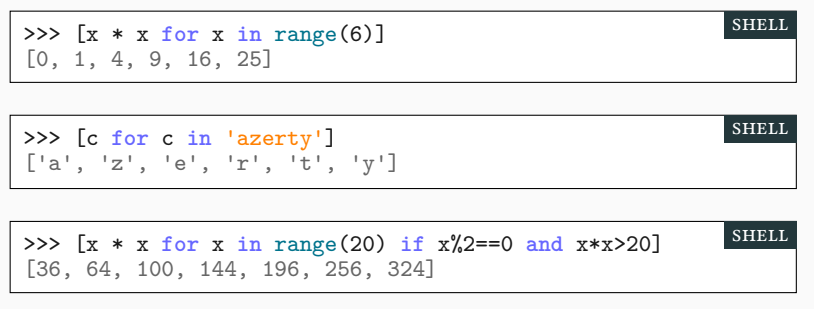

## ▶ Même question avec une double boucle **for**

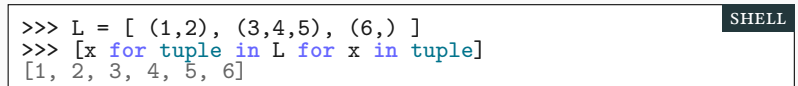

### Conversions Partie ii. Accès et constructeur

shell

▶ On peut convertir une chaîne en tuple ou en liste.

```
>>> list('Saucisson')
['S', 'a', 'u', 'c', 'i', 's', 's', 'o', 'n']
>>> tuple('Découpage')
('D', 'é', 'c', 'o', 'u', 'p', 'a', 'g', 'e')
                                                         shell
```
▶ On peut convertir les listes en tuples et vice-versa

```
>>> list((1,2,3,4))
[1, 2, 3, 4]
>>> tuple([1,2,3,4])
(1, 2, 3, 4)
```
▶ Exercice : écrire les deux fonctions tuple et list.

### Construction d'une matrice PARTIE II. ACCÈS ET CONSTRUCTEUR

shell

Une matrice est un tableau de nombres.

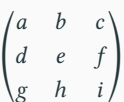

▶ On représente souvent les matrices comme une liste de listes

 $[ [a,b,c]$ , $[d,e,f]$ , $[g,h,i]$ ]

>>> M = [[0,1,2],[10,11,12],[20,21,22]] >>> M[1] [10, 11, 12] >>> M[1][2] 12

- ▶ Exercice 1 : Trouver le maximum d'une matrice
- $\blacktriangleright$  Exercice 2 : Ajouter case par case deux matrices

# $\begin{pmatrix} 1 & 2 \\ 3 & 4 \end{pmatrix} + \begin{pmatrix} 50 & 60 \\ 70 & 80 \end{pmatrix} = \begin{pmatrix} 51 & 62 \\ 73 & 84 \end{pmatrix}$

## Sommaire

- Partie I. Séquences
- Partie II. Accès et constructeur
- Partie III. Mutabilité des listes
- $\blacktriangleright$  Partie iv. Petits algorithmes
- Partie v. Gestion de la mémoire
- Partie vi. Table des matières

### Modification de liste PARTIE III. MUTABILITÉ DES LISTES

shell

shell

- ▶ On pose liste=[11,22,33]; s='Chaine', et t =  $('t', 'U', 'p', 'l', 'e')$
- ▶ On peut modifier les listes.

```
>>> liste[1] = 'Choucroute'
>>> liste
[11, 'Choucroute', 33]
```
▶ On ne peut pas modifier les tuples et les chaînes

```
>>> s[3] = 'i'Traceback (most recent call last):
  File "<console>", line 1, in <module>
TypeError: 'str' object does not support item assignment
>>> t[1]='u'
Traceback (most recent call last):
  File "<console>", line 1, in <module>
TypeError: 'tuple' object does not support item assignment
                                                        shell
```
▶ On peut cependant réaffecter une chaîne et un tuple

>>> s='Chaîne' >>> t=('t','u','p','l','e')

### Remarques sur la mémoire PARTIE III. MUTABILITÉ DES LISTES

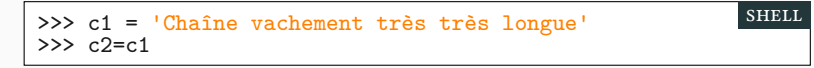

▶ La chaîne 'Chaîne … longue' est stockée une fois en mémoire.

- ▶ On dit que c1 et c2 pointent vers la même chaîne de caractères.
	- ▶ l'affection c2=c1 est instantanée.

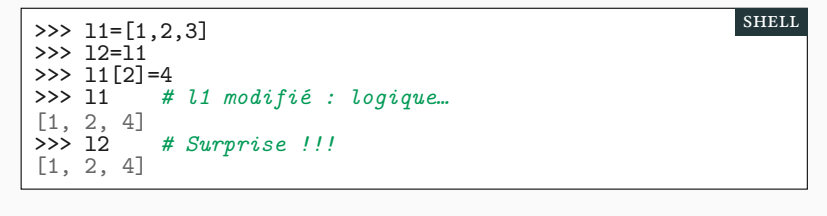

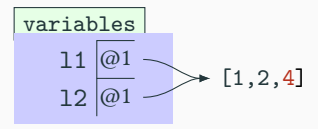

## Ajout d'un élément de la production de la Partie III. MUTABILITÉ DES LISTES

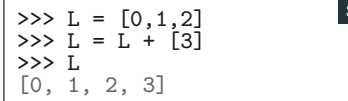

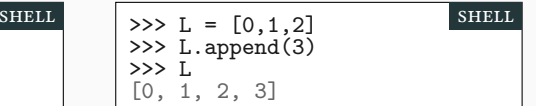

- ▶ Le premier programme
	- ▶ recrée une liste similaire à L (peut être long si L est grand)
	- $\blacktriangleright$ ajoute 3 à la fin de la nouvelle liste.
- ▶ La méthode append
	- $\blacktriangleright$  modifie la liste L directement.

```
>>> l1=[0,1,2] ; l2=[0,1,2]
>>> m1=l1 # La liste n'est pas recopiée
>>> m2=l2 # La liste n'est pas recopiée
>>> l1=l1+[3] # On crée une nouvelle liste
>>> print(l1,m1)
[0, 1, 2, 3] [0, 1, 2]>>> l2.append(3) # on modifie la liste
>>> print(l2,m2)
[0, 1, 2, 3] [0, 1, 2, 3]shell
```
## Ajout d'un élément : explication PARTIE III. MUTABILITÉ DES LISTES

- $\blacktriangleright$  Python ne stocke pas des listes dans des variables (manque de place)
- $\blacktriangleright$  Python stocke les adresses en mémoire des listes.

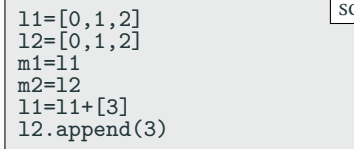

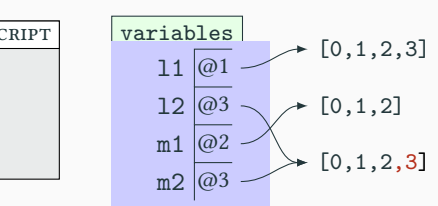

- ▶ l1 contient l'adresse @2 qui pointe vers une liste [0,1,2]
- $\blacktriangleright$  Remarquons que :
	- ▶ l1≠l2 : adresse différente
	- ▶ l1=m1 : même adresse
- ▶ l1=… on modifie l1 (on remplace @2 par @1). Maintenant l1≠m1
- ▶ On ne modifie pas l2 (toujours égal à @3). On a toujours l2=m2

## Exemple : créer la liste des diviseurs PARTIE III. MUTABILITÉ DES LISTES

- ▶ La fonction diviseurs(n) va retourner la liste des diviseurs de n.
	- ▶ uniquement ceux non triviaux (distincts de 1 et n)
	- ▶ on impose à n d'être un entier strictement positif.
- ▶ Liste ou tuple ?
	- ▶ On peut efficacement ajouter des éléments à une liste : append
	- $\blacktriangleright$  Il n'y a pas d'équivalent pour les tuples (immutable/immuable)
	- ▶ On ne connaît pas à l'avance le nombre d'éléments du résultat
	- ▶ On va donc utiliser une liste plutôt qu'un tuple

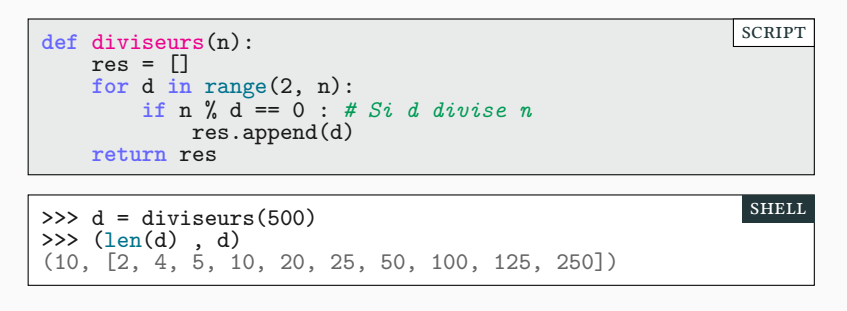

## Méthodes usuelles sur les listes PARTIE III. MUTABILITÉ DES LISTES

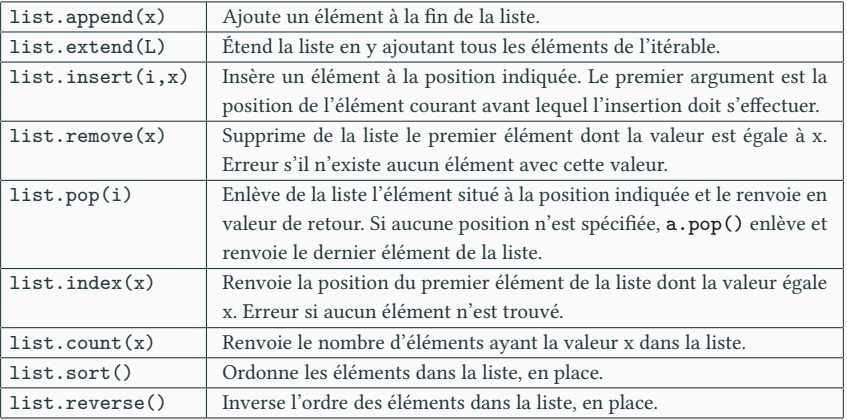

https://docs.python.org/fr/3.7/tutorial/datastructures.html

▶ Exercices : à réécrire chez soi :)

## Sommaire

- Partie I. Séquences
- Partie II. Accès et constructeur
- Partie III. Mutabilité des listes
- $\blacktriangleright$  Partie IV. Petits algorithmes
- Partie v. Gestion de la mémoire
- Partie vi. Table des matières

### Chiffres dans une chaîne PARTIE IV. PETITS ALGORITHMES

- $\blacktriangleright$  Calculons la liste des chiffres d'une chaîne s.
	- ▶ Nous utilisons la méthode isdigit() de la classe str.
	- ▶ Vous devez être capable d'écrire isdigit! (*cf.* TP 3)

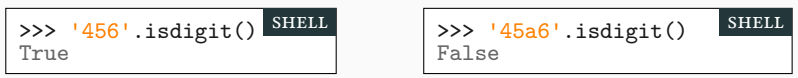

▶ Méthode classique avec boucle **for**.

```
def chiffres(chaîne):
    liste = []
    for c in chaîne:
        if c.idigit():
           liste.append(c)
   return liste
                                                         scRipt
>>> chiffres('01ivier E5T 23l4 fois 5YMP4')
['0', '1', '5', '2', '3', '4', '5', '4']
                                                         shell
```
### Chiffres dans une chaîne avec compréhension PARTIE IV. PETITS ALGORITHMES

▶ Méthode Pythonesque : compréhension de liste.

**def** chiffres(s): **return** [c **for** c **in** s **if** c.isdigit()] scRipt

- $\blacktriangleright$  Notez l'ordre des instructions :
	- ▶ D'abord le **for** puis le **if**
	- $\blacktriangleright$  Comme dans le programme précédent.
- ▶ Ne marche pas (forcément) avec les autres langages.
- ▶ Durant cette UE privilégiez la méthode classique.

### Plus petit diviseur **Partie in Community** Partie iv. Petits algorithmes

- ▶ Principes : (Déjà vu dans un cours précédent : Cours 2)
	- ▶ on traite les nombres pairs (divisibles par 2) à part,
	- $\blacktriangleright$  d divise n si et seulement si n%d == 0,
	- $\blacktriangleright\,$ n non premier admet nécessairement un diviseur  $d\leq\sqrt{n}$

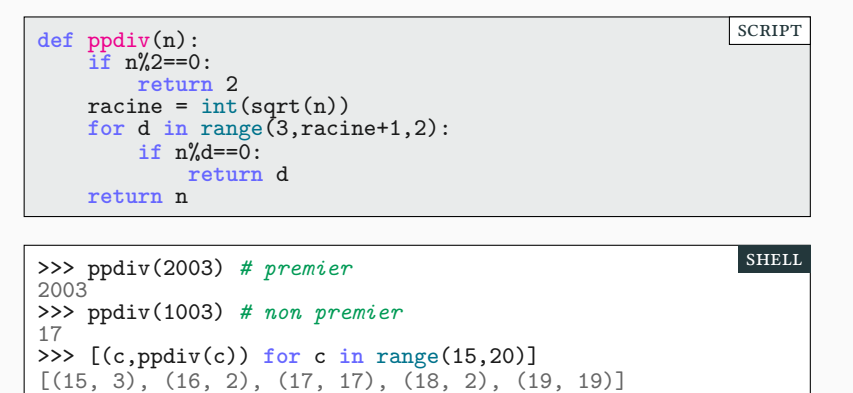

## Liste des nombres premiers Partie iv. PETITS ALGORITHMES

 $\blacktriangleright$  Il est facile de tester si un nombre est premier en utilisant ppdiv...

```
def estPremier(n):
    if n<2:
       return False
    else:
        return ppdiv(n)==n
                                                        scRipt
```
 $\blacktriangleright$   $\ldots$ puis de construire la liste des nombres premiers jusqu'à n :

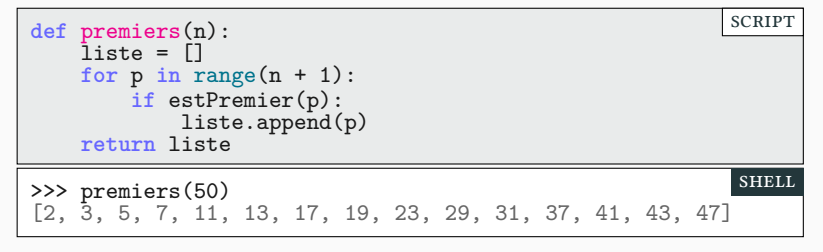

▶ Exercice : écrire cette fonction en une ligne (par compréhension)

## Tri d'une liste par ordre croissant PARTIE IV. PETITS ALGORITHMES

 $\blacktriangleright$  Python possède deux primitives pour trier une liste L de nombres.

- $\blacktriangleright$ la fonction sorted(L) qui construit une nouvelle copie de L
- $\blacktriangleright\,$  La méthode  $\tt L.\,sort$  () qui trie la liste  $\tt L$  en place (sans créer de nouvelle liste, en modifiant le contenu de L).

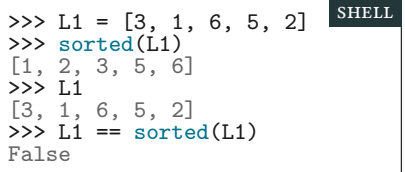

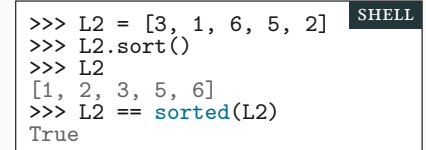

### Tri : Temps de calcul PARTIE IV. PETITS ALGORITHMES

 $\blacktriangleright$  Le temps de calcul de cet algorithme pour trier une liste à  $n$  éléments est proportionnel à  $n \cdot log(n)$ . Petite expérience :

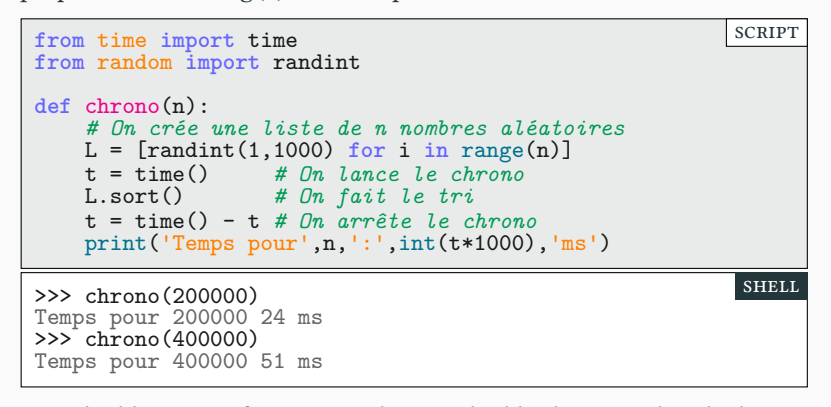

▶ En doublant n, on fait un peu plus que doubler le temps de calcul

 $\triangleright$  ce qui est cohérent avec «  $n \cdot log(n)$  »

## Tri par sélection - Qu'est-ce? PARTIE IV. PETITS ALGORITHMES

- $\blacktriangleright$  Il existe de nombreux algorithmes de tri.
	- $\blacktriangleright$  Tri rapide, tri fusion, tri par tas, du sleep, etc.
	- ▶ les meilleurs sont en  $n \cdot log(n)$
	- ▶ Le tri par sélection est proportionnel à  $n^2$
- $\blacktriangleright$  Concrètement

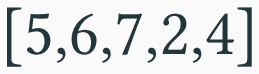

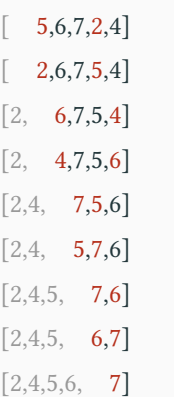

### Tri par sélection - Comment? PARTIE IV. PETITS ALGORITHMES

 $\blacktriangleright$ imin trouve le minimum à partir de i et renvoie son indice

```
def imin(L, i):
   m = ifor j in range(i + 1, len(L)): # i+1 … len(L)-1
        if L[j] < L[m]:
            m = j
    return m
                                                       scRipt
```
 $\blacktriangleright$  L'algorithme de tri par sélection

```
def tri(L):
    n = len(L)for i in range(n-1):
        m = imin(L,i) # minimum de la fin de liste
        (L[i], L[m]) = (L[m], L[i]) # échange
        print('L=', L) # pour espionner la boucle
                                                        scRipt
```
- ▶ À la fin de chaque étape les i premiers éléments sont triés.
- ▶ Par super efficace, mais ça marche!

## Tri par sélection — L'humiliation PARTIE IV. PETITS ALGORITHMES

```
def chrono2(f,n):
    # On crée une liste de n nombres aléatoires
    L = [randint(1,1000) for i in range(n)]
    t = time() ; f(L) ; t = time() - t
    print(f.__name__,':',int(t*1000),'ms')
                                                        scRipt
```
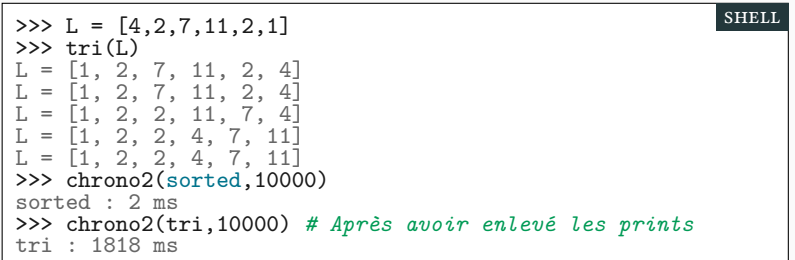

## Sommaire

- Partie I. Séquences
- Partie II. Accès et constructeur
- Partie III. Mutabilité des listes
- $\blacktriangleright$  Partie iv. Petits algorithmes
- $\blacktriangleright$  Partie v. Gestion de la mémoire
- Partie vi. Table des matières

### Variables et affectations PARTIE V. GESTION DE LA MÉMOIRE

- ▶ Une simple affectation (L=M) copie simplement le pointeur.
	- ▶ Avantage : rapide
	- ▶ Inconvénient : dangereux et ne permet pas de copier.
- ▶ Il existe une méthode M.copy() pour copier la liste.
- ▶ Il existe aussi une méthode M.deepcopy() pour la copier en profondeur.

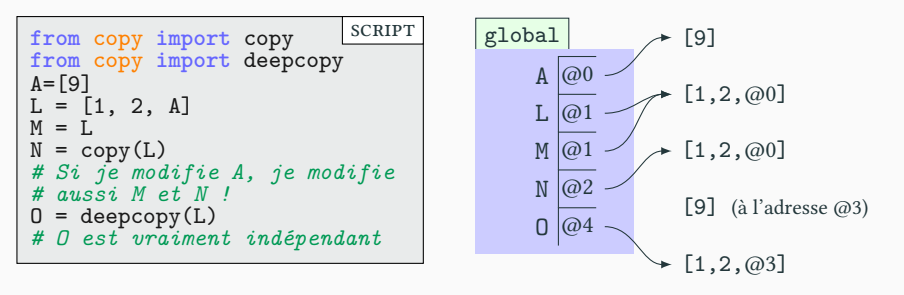

▶ À savoir écrire vous même!

Être ou ne pas être égal... PARTIE V. GESTION DE LA MÉMOIRE

- ▶ Que signifie L et M sont la même liste ?
- ▶ À ne pas confondre :
	- ▶ L'égalité testée avec == : les listes ont le même contenu.
	- ▶ L'identité testée avec **is** : les listes pointent au même endroit mémoire.

>>> L = [1,2,3] ; N = [1,2,3] >>> M = L >>> print(M **is** L , M==L) *# M et L sont identiques* True True >>> print(M **is** N , M==N) *# Non identiques mais égales* False True shell

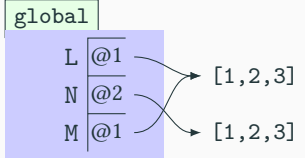

 $\blacktriangleright$  Exercice : écrire une fonction copy(L) qui retourne une liste égale mais distincte de L.

## Modification et affectation **PARTIE V. GESTION DE LA MÉMOIRE**

scRipt

 $L = [1, 2]$  $M = L$ L.append(3)  $L = L + [4]$ 

$$
\begin{array}{c}\n \begin{array}{c}\n \text{global} \\
 \text{L} \quad \overline{\omega^2} \\
 \text{M} \quad \overline{\omega^1}\n \end{array}\n \end{array}
$$

- ▶ L'appel de L.append(3) prolonge la liste
	- $\blacktriangleright$  Ne modifie pas L (toujours égale à  $@1),$  seulement le contenu de la liste.
	- $\blacktriangleright$  est très rapide
	- $\blacktriangleright\,$ a un effet global!
- ▶ Le calcul de L+[4] crée une nouvelle liste
	- ▶ Peut être très long si L contient beaucoup d'éléments
	- $\blacktriangleright$  Sécurisé mais souvent inutile
	- ▶ Crée un nouvel objet en mémoire

### Zones de mémoire de la mémoire de la mémoire de la mémoire de la mémoire de la mémoire

- ▶ Pour simplifier, il y a trois endroits où Python stocke des informations.
	- ▶ La mémoire des variables globales.
	- ▶ La mémoire des variables locales communément appelée pile
	- ▶ La mémoire des objets (liste, fonction, etc) communément appelée tas
	- ▶ Une variable peut contenir un lien vers un objet du tas.

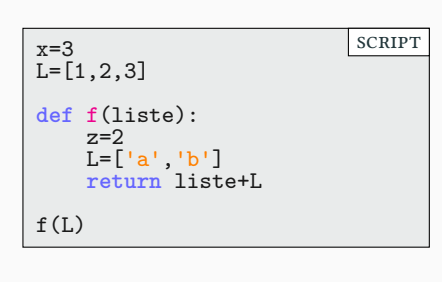

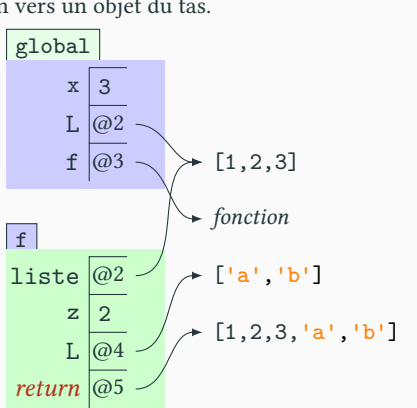

## Mémoire et appels de fonction PARTIE V. GESTION DE LA MÉMOIRE

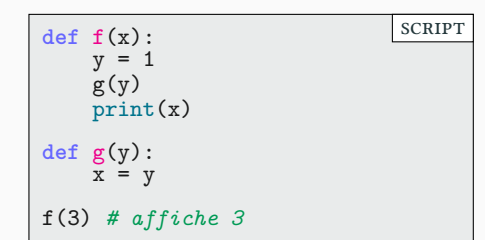

- $\blacktriangleright$  On définit f
- $\blacktriangleright$  On définit  ${\bf g}$
- ▶ On appelle **f**(3)
- $\blacktriangleright$  On appelle g(y) dans f
- $\blacktriangleright\,$ g se termine, on libère sa mémoire
- $\blacktriangleright\,$ f se termine, on libère sa mémoire

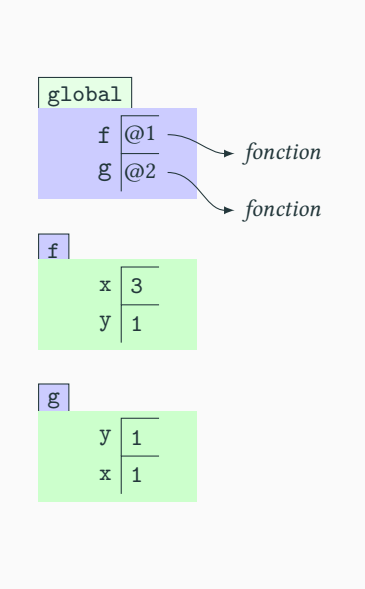

## Mémoire et variables locales **PARTIE V. GESTION DE LA MÉMOIRE**

- ▶ Chaque appel de fonction ajoute un cadre sur la pile.
	- $\blacktriangleright\,$  Les cadres s'empilant, ils forment une pile.
		- ▶ Il ne dure que le temps de l'appel.
		- $\blacktriangleright$  Ensuite, il disparaît avec ses variables locales.
- ▶ Chaque appel de fonction a son propre espace de nom.
	- $\blacktriangleright\,$  Le x de f $\,$ n'est pas le même que celui de $\,g$
	- $\blacktriangleright$  Cela permet de ne pas s'embrouiller

▶ Si on appelle plusieurs fois une fonction, il y aura un cadre par appel.

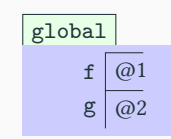

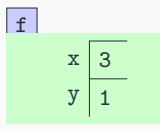

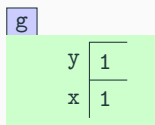

## Partage de variables locales entre fonctions PARTIE V. GESTION DE LA MÉMOIRE

- ▶ Il est impossible de partager des variables locales entre fonctions
- $\blacktriangleright$  Mais on peut se transmettre des valeurs (du tas) entre fonctions :
	- ▶ par passage d'argument g(z) ▶ par valeur de retour **return** x+x

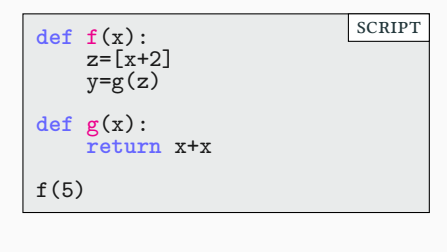

C'est la manière propre

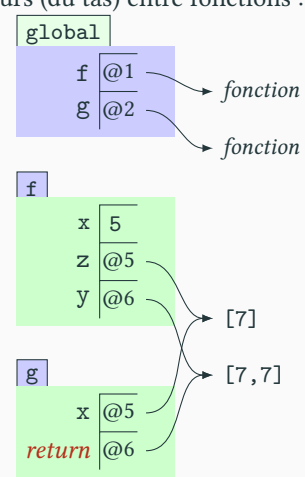

## Partage de variables globales entre fonctions PARTIE V. GESTION DE LA MÉMOIRE

- $\blacktriangleright$  On peut aussi utiliser des variables globales (cours 4)
- $\blacktriangleright$ Ici, f et g vont modifier la variable globale z.

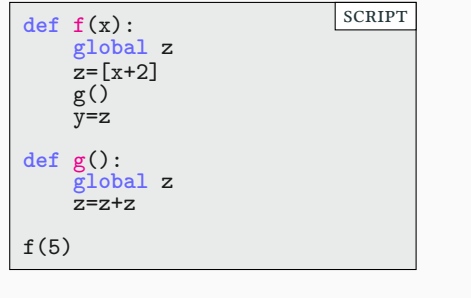

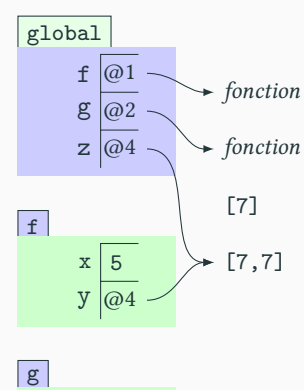

C'est la manière (très!) sale #balancetongoret

44/49

## Listes et appels de fonction PARTIE V. GESTION DE LA MÉMOIRE

- ▶ Attention : le contenu d'une liste est toujours modifiable globalement.
	- $\blacktriangleright$  La variable L contient un lien vers la liste  $[1,2,3]$
	- $\blacktriangleright\,$  Ce lien n'est pas modifiable (par défaut) par une fonction (variable locale).
	- ▶ Le contenu pointé par le lien est toujours modifiable.

**def** swap(i,j,L): (L[i], L[j]) = (L[j], L[i]) i = i + 1 i = 1 M = [1, 2, 3, 4, 5] swap(i,3,M) print(M) *# affiche [1, 4, 3, 2, 5]* print(i) *# affiche 1* scRipt

- ▶ Pas de **global** M dans la fonction swap
- ▶ Donc M n'est pas modifié (pointe toujours vers la même liste)
- $\blacktriangleright$  Mais le contenu de cette liste a changé !

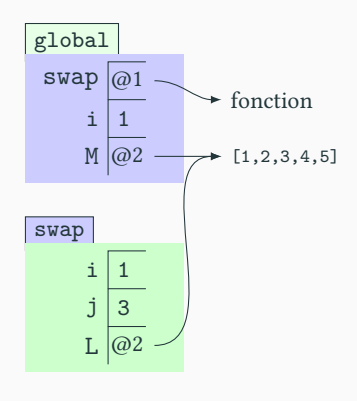

## Objets et appels de fonction PARTIE V. GESTION DE LA MÉMOIRE

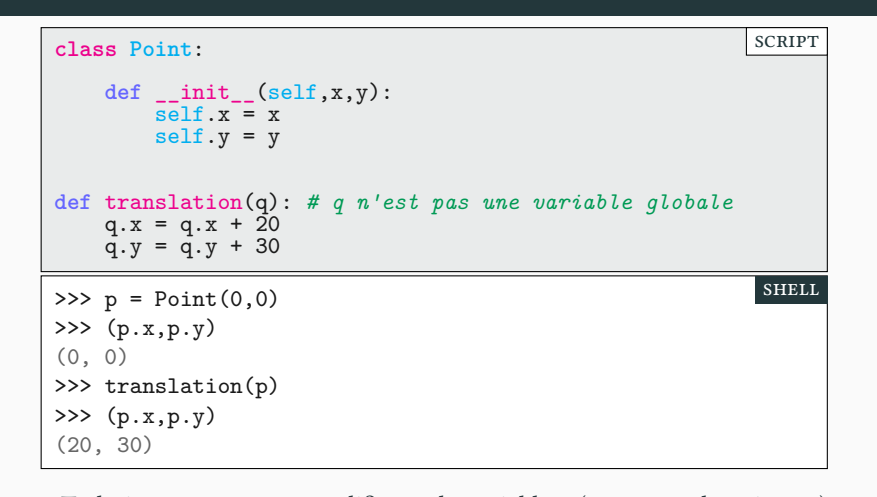

▶ Techniquement, on ne modifie pas la variable p (contenant le pointeur)…

 $\blacktriangleright$  …seulement son contenu.

## Tout est objet **PARTIE V. GESTION DE LA MÉMOIRE**

- ▶ En Python tout est objet
- ▶ En pratique et contrairement à beaucoup d'autres langages, les variables ne contiennent que des pointeurs.

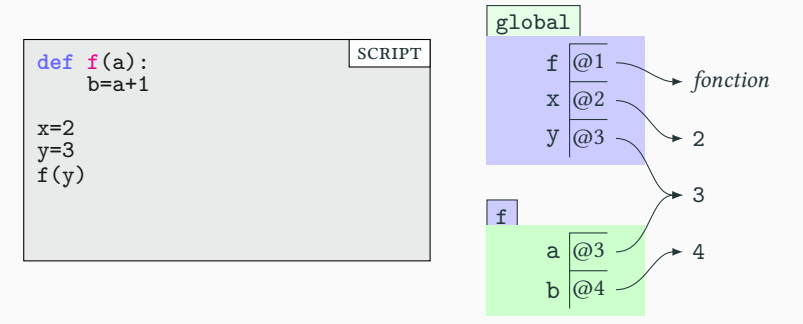

 $\blacktriangleright$  Cela signifie-t-il que f peut modifier y à travers a ?

## Objets mutables et immuables en partie v. Gestion de la mémoire

shell

- ▶ La réponse est non!
	- ▶ f ne peut pas modifier le pointeur dans y (pas de **global**)
	- ▶ f ne peut pas modifier la valeur 3 (qui sera toujours égale à trois).
- ▶ La majorité des types sont heureusement immuables.
	- ▶ int, float, str, tuple, Nonetype
	- ▶ Il serait gênant de pouvoir modifier la valeur du nombre 3!

>>> x=3 >>> x=4 >>> L=[1] >>> L.append(3)

- ▶ je modifie x mais pas l'entier 3
- ▶ Je modifie la liste [1] (qui devient [1,3]) mais pas L!

▶ Seuls les objets plus complexes (listes, ou objets créés par l'utilisateur) sont mutables.

▶ source de bogues!

## Merci pour votre attention **Questions**

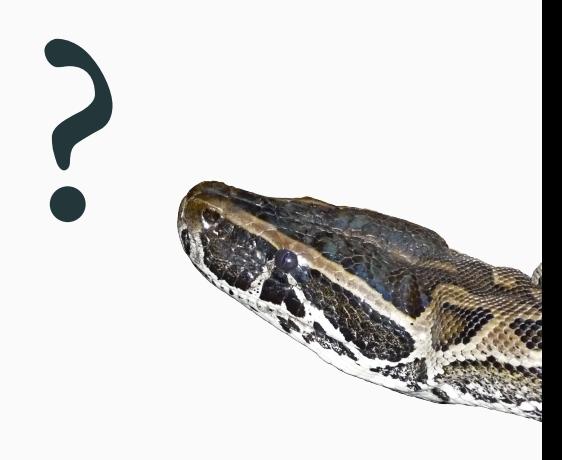

## Cours 5 — Listes, tuples et gestion mémoire

### Examen de mi-semestre

### $\pmb{\mathscr{P}}$  Partie <br/>ı. Séquences

- Définitions
- Tuples
- Listes

### $\boldsymbol{\mathscr{A}}$  Partie <br/>ıı. Accès et constructeur

- Initialisation
- Opérations sur les séquences
- Accès par indice
- Parcours
- 
- $\acute{\rm E}$ crire une fonction  ${\tt index}$ La méthode index
- Déstructuration
- 
- Extraction de tranche
- Construction par compréhension
- Exercices
- Conversions

### Construction d'une matrice

- $\blacktriangleright$ Partie III. Mutabilité des listes Modification de liste Remarques sur la mémoire Ajout d'un élément Ajout d'un élément : explication Exemple : créer la liste des diviseurs
- Méthodes usuelles sur les listes

### $\blacktriangleright$  Partie iv. Petits algorithmes

Chiffres dans une chaîne Chiffres dans une chaîne avec compréhension Plus petit diviseur Liste des nombres premiers Tri d'une liste par ordre croissant Tri : Temps de calcul Tri par sélection —  $\mathrm{Qu'est-ce?}$ 

### Tri par sélection — Comment?

Tri par sélection — L'humiliation

### $\blacktriangleright$  Partie v. Gestion de la mémoire

- Variables et affectations
- Être ou ne pas être égal…
- Modification et affectation
- Zones de mémoire
- Mémoire et appels de fonction
- Mémoire et variables locales
- Partage de variables locales entre fonctions
- Partage de variables globales entre fonctions
- Listes et appels de fonction
- Objets et appels de fonction
- Tout est objet
- Objets mutables et immuables
- $\blacktriangleright$ Partie v<br/>ı. Table des matières